## epati

## Kullanıcı Rolleri

Ürün: Antikor v2 - Layer2 Tünelleme Kılavuzlar

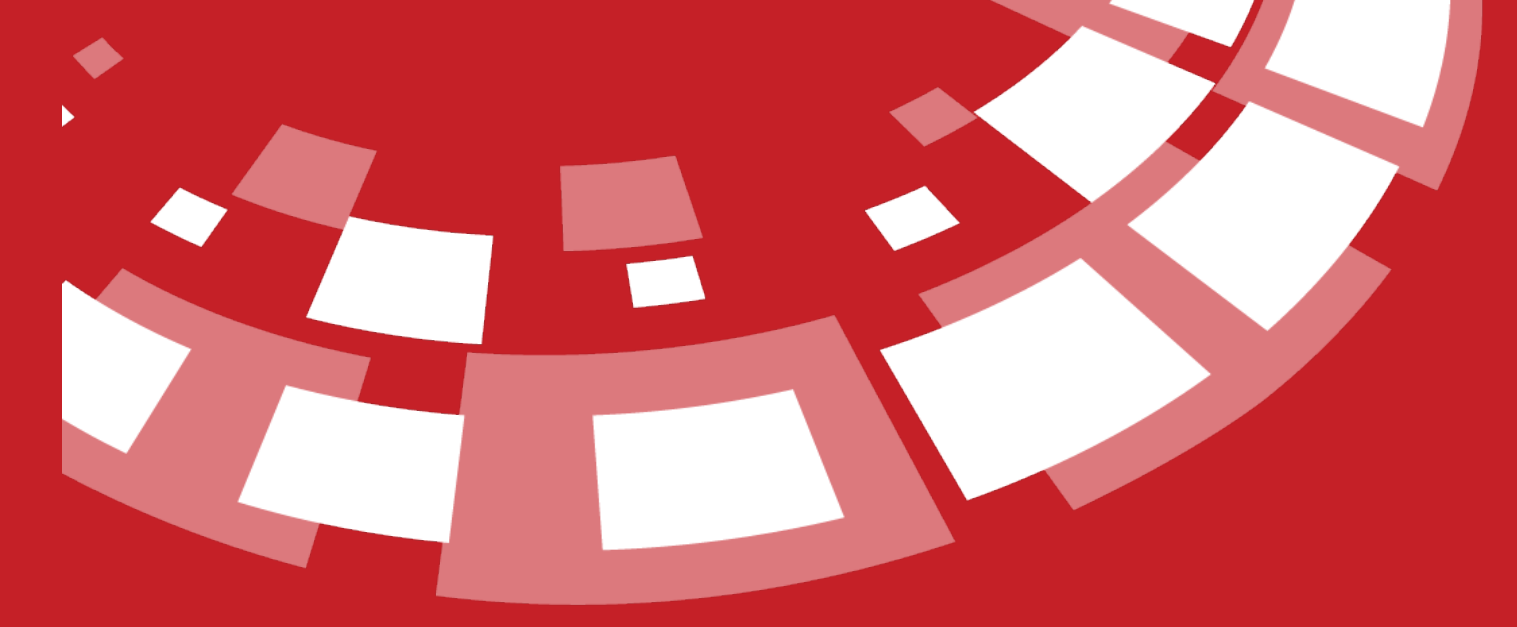

www.epati.com.tr

## epari **Kullanıcı Rolleri**

Kullanıcılara ait roller Ekle butonu ile tanımlanabilmektedir.

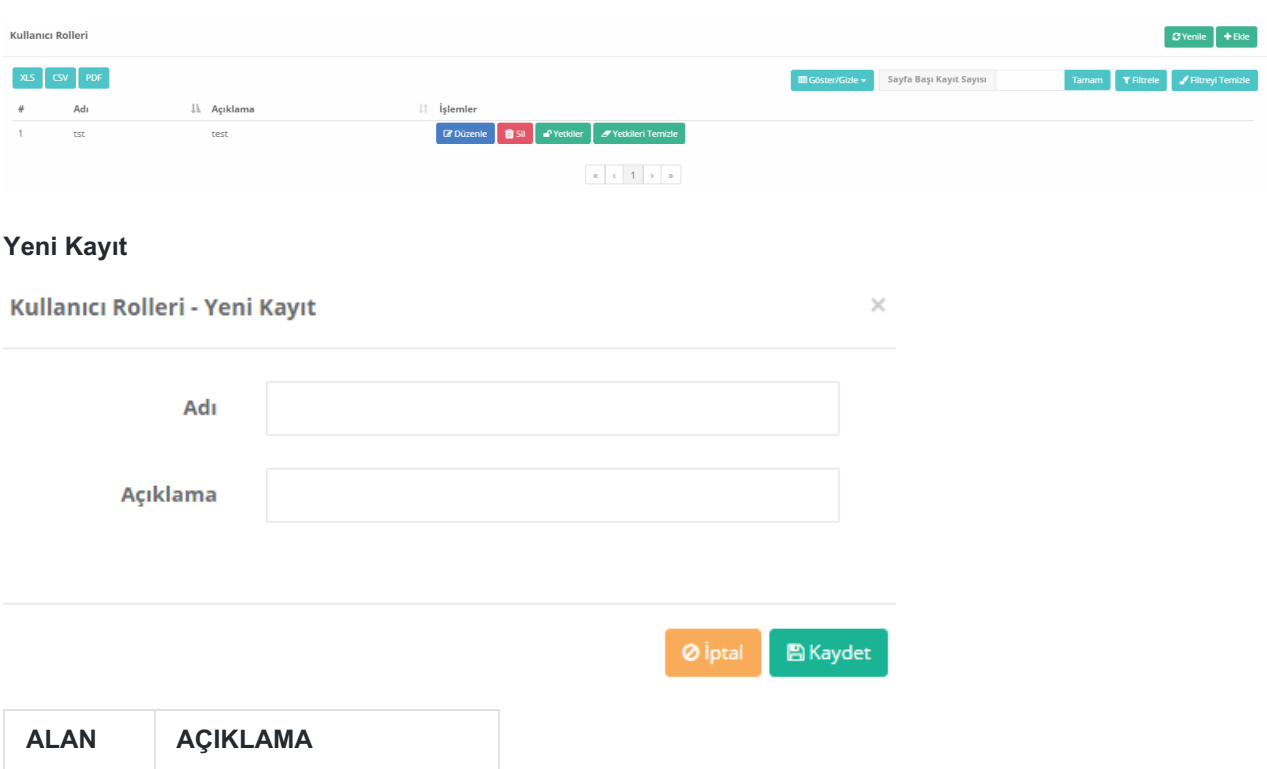

**Only Tümleşik Siber Güvenlik Sistemi** 

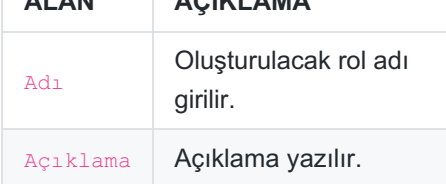

**Yetkiler**

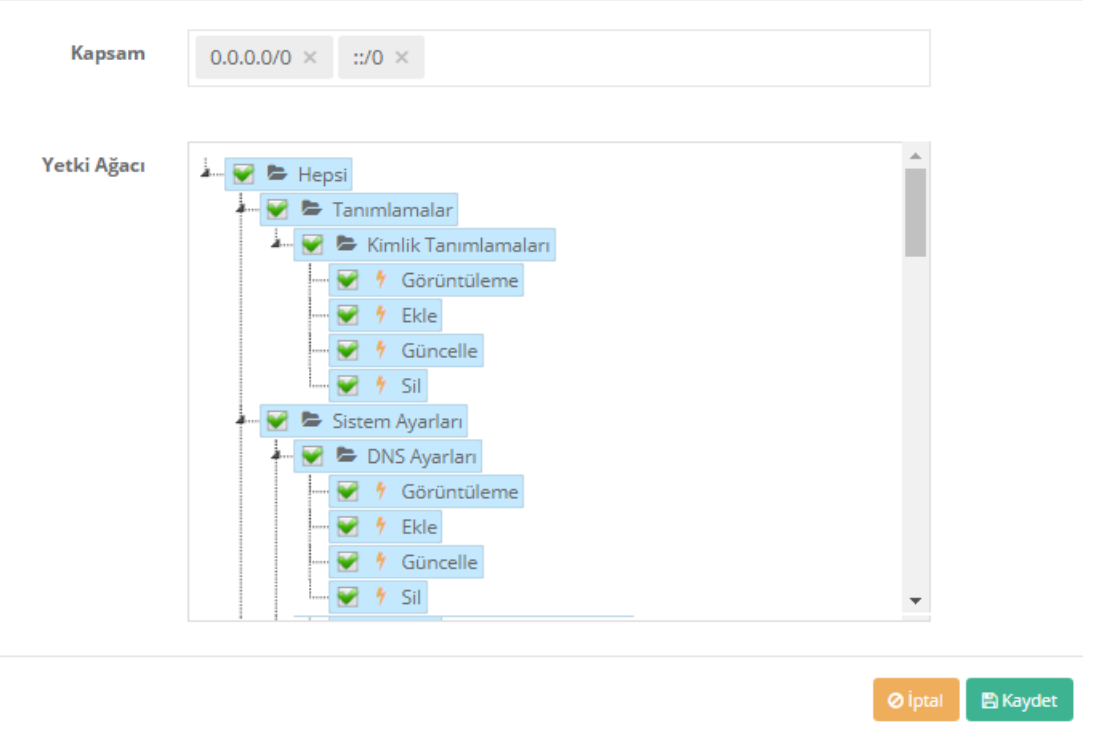

Rollere ait yetki/ler kapsayacağı bölümler seçilebilmektedir.

Rollere ait tanımlar tek başına seçilebildiği gibi seçilen nesnenin (görüntüle, ekle, güncelle, sil) ayrıca detaylı olarak tanımlanabilmektedir.

ePati Siber Güvenlik Teknolojileri A.Ş. Mersin Üniversitesi Çiftlikköy Kampüsü Teknopark İdari Binası Kat: 4 No: 411 Posta Kodu: 33343 Yenişehir / MERSİN

www.epati.com.tr Mbilgi@epati.com.tr  $\bigcup$  +90 324 361 02 33  $\frac{1}{2}$ +90 324 361 02 39

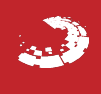